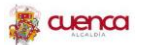

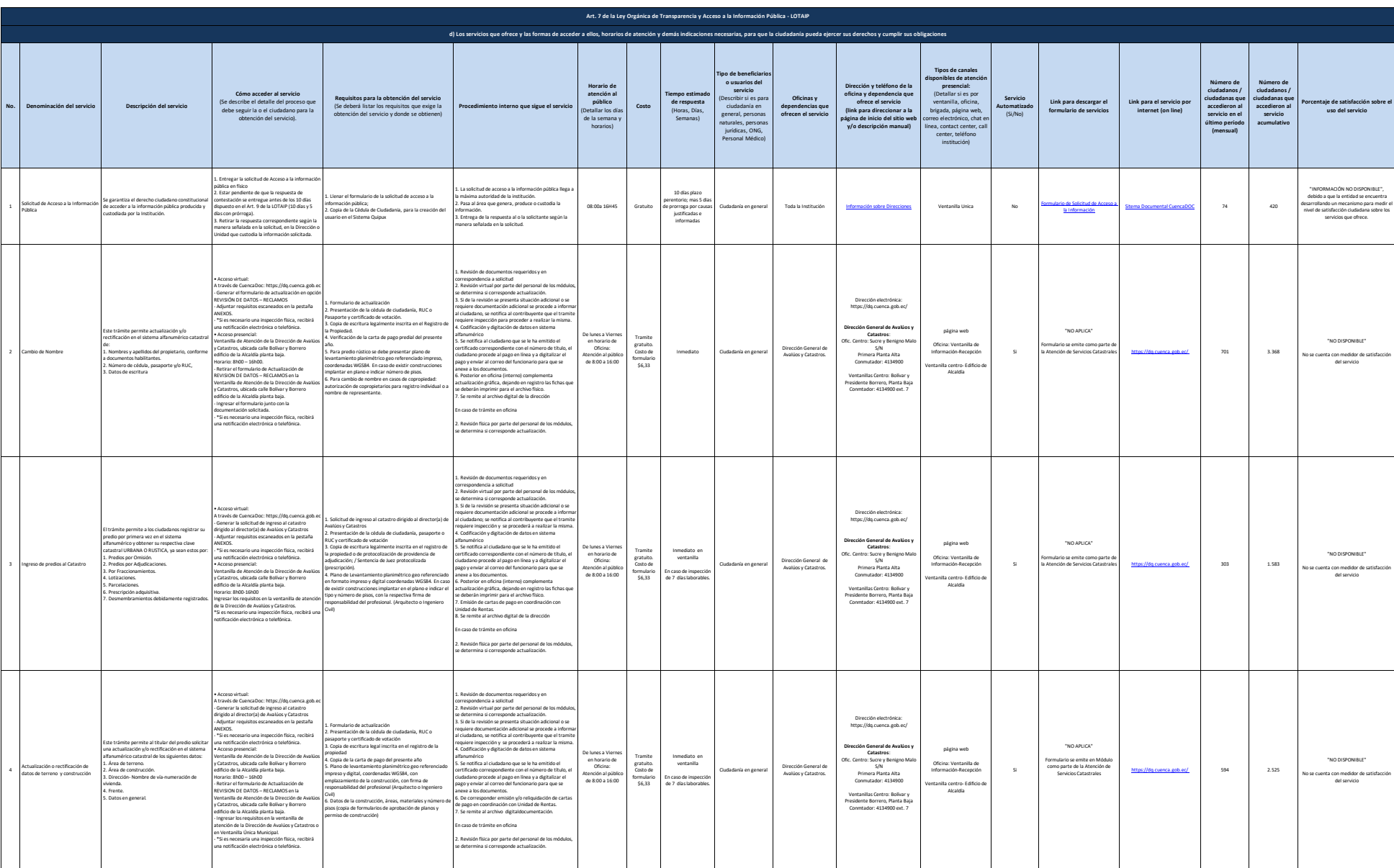

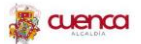

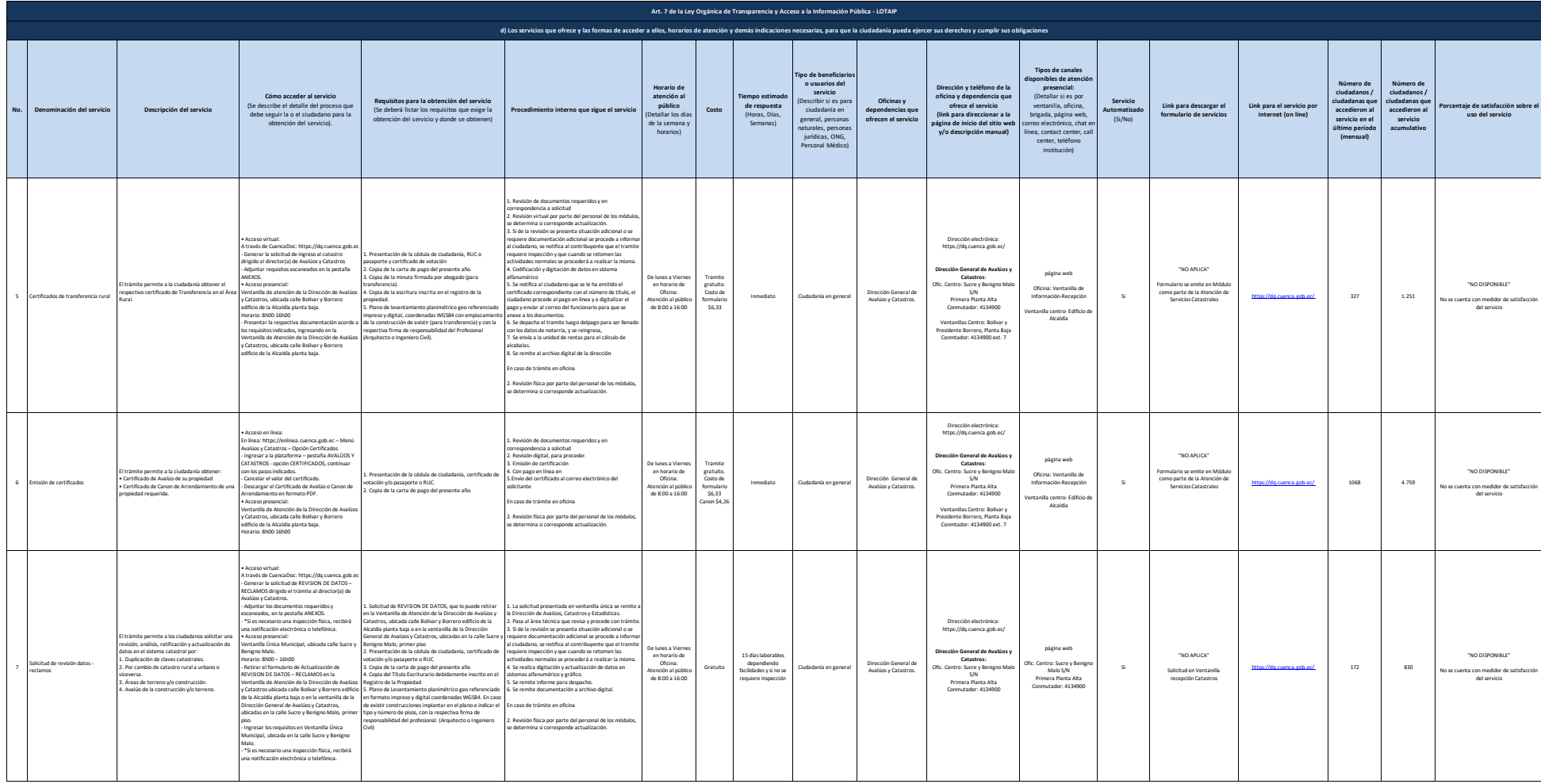

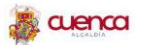

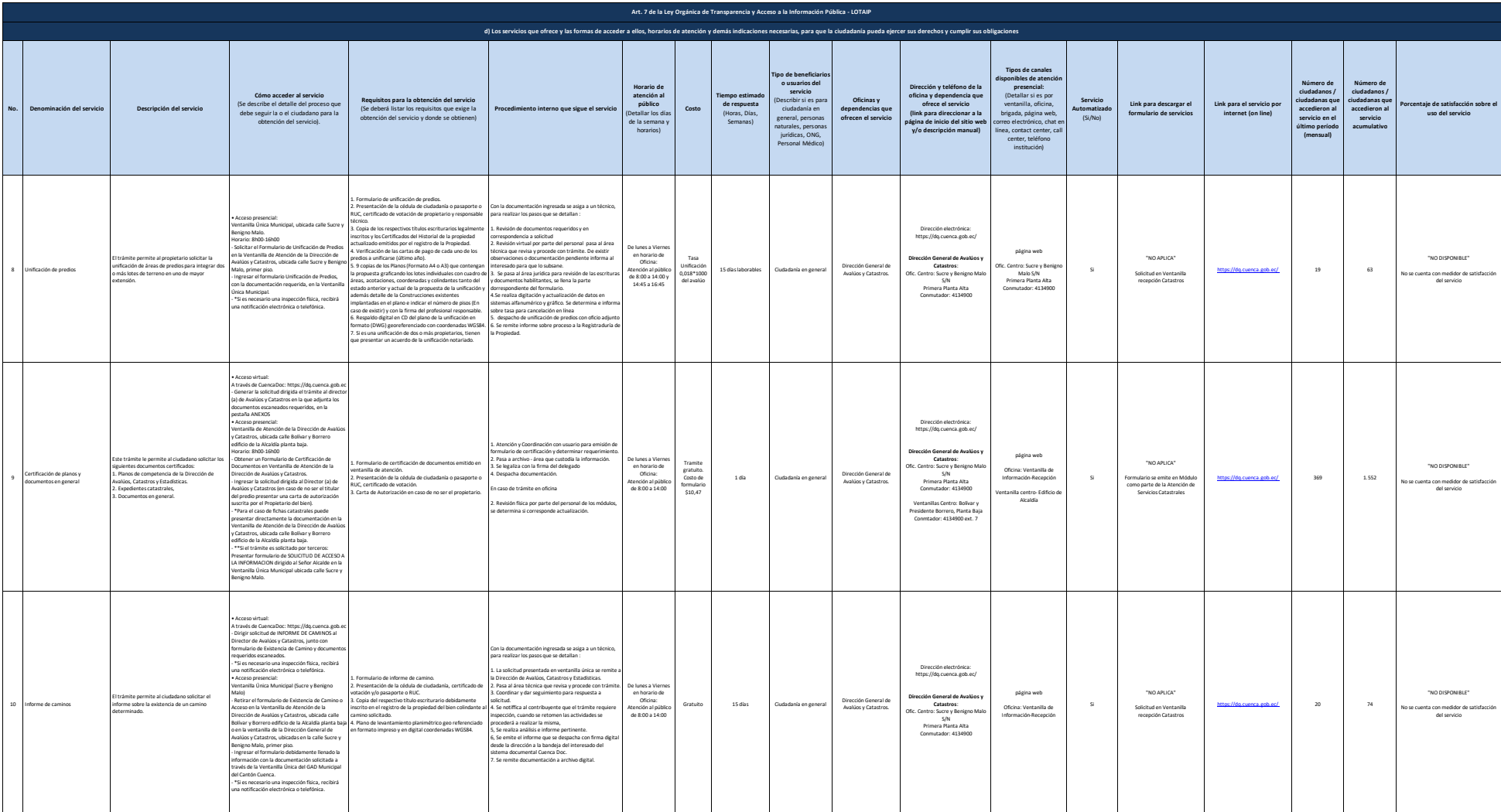

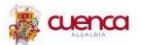

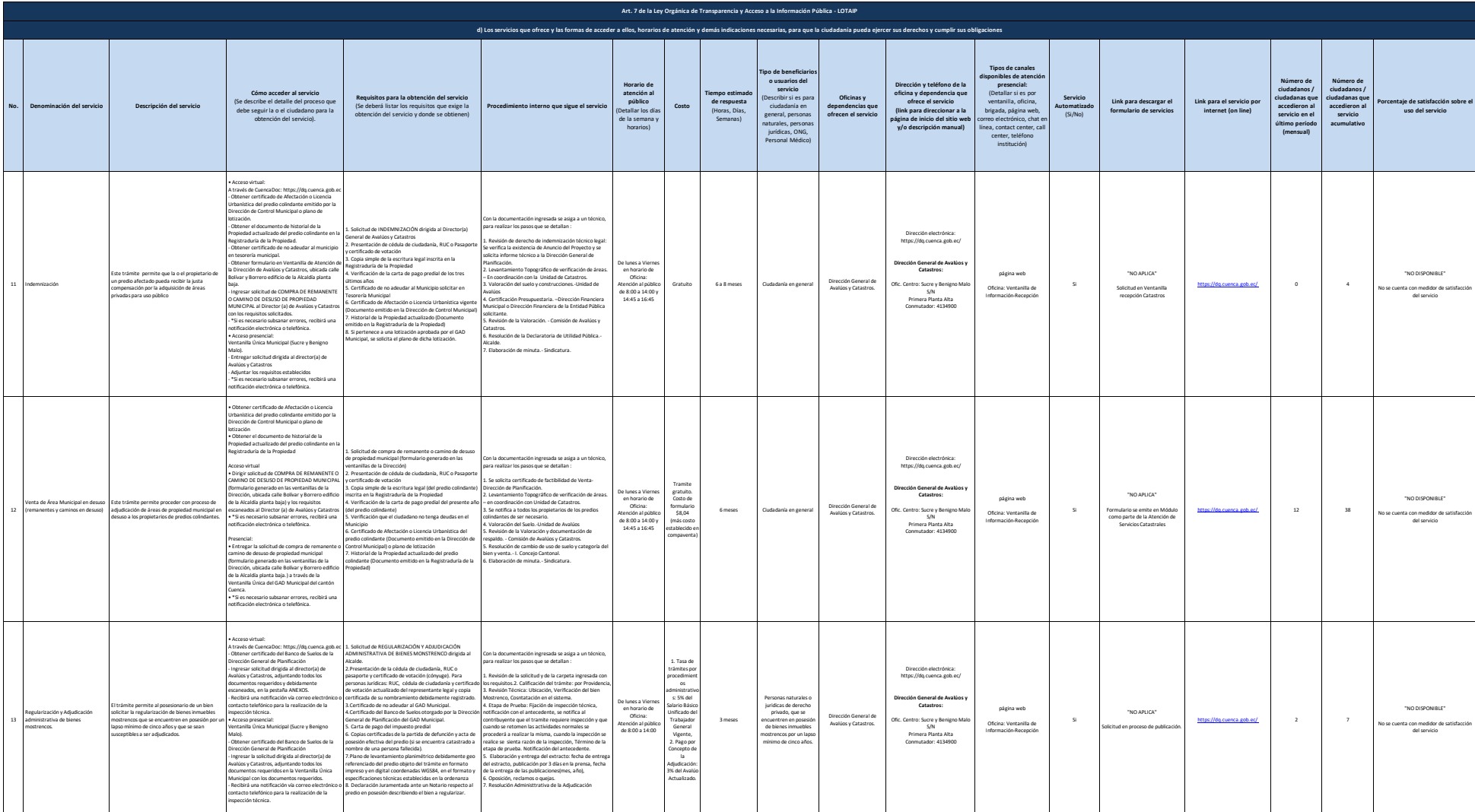

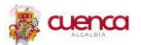

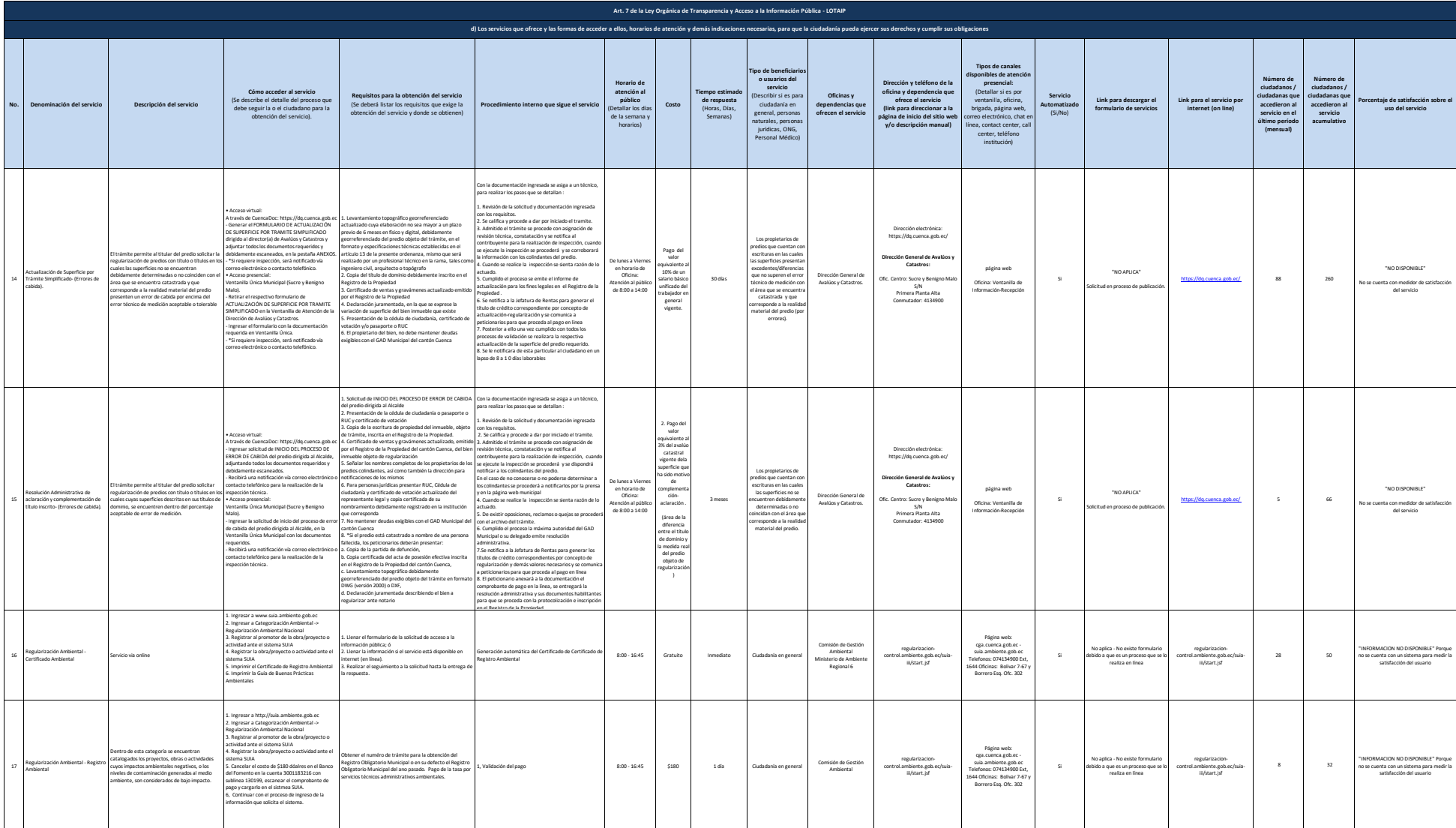

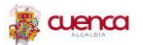

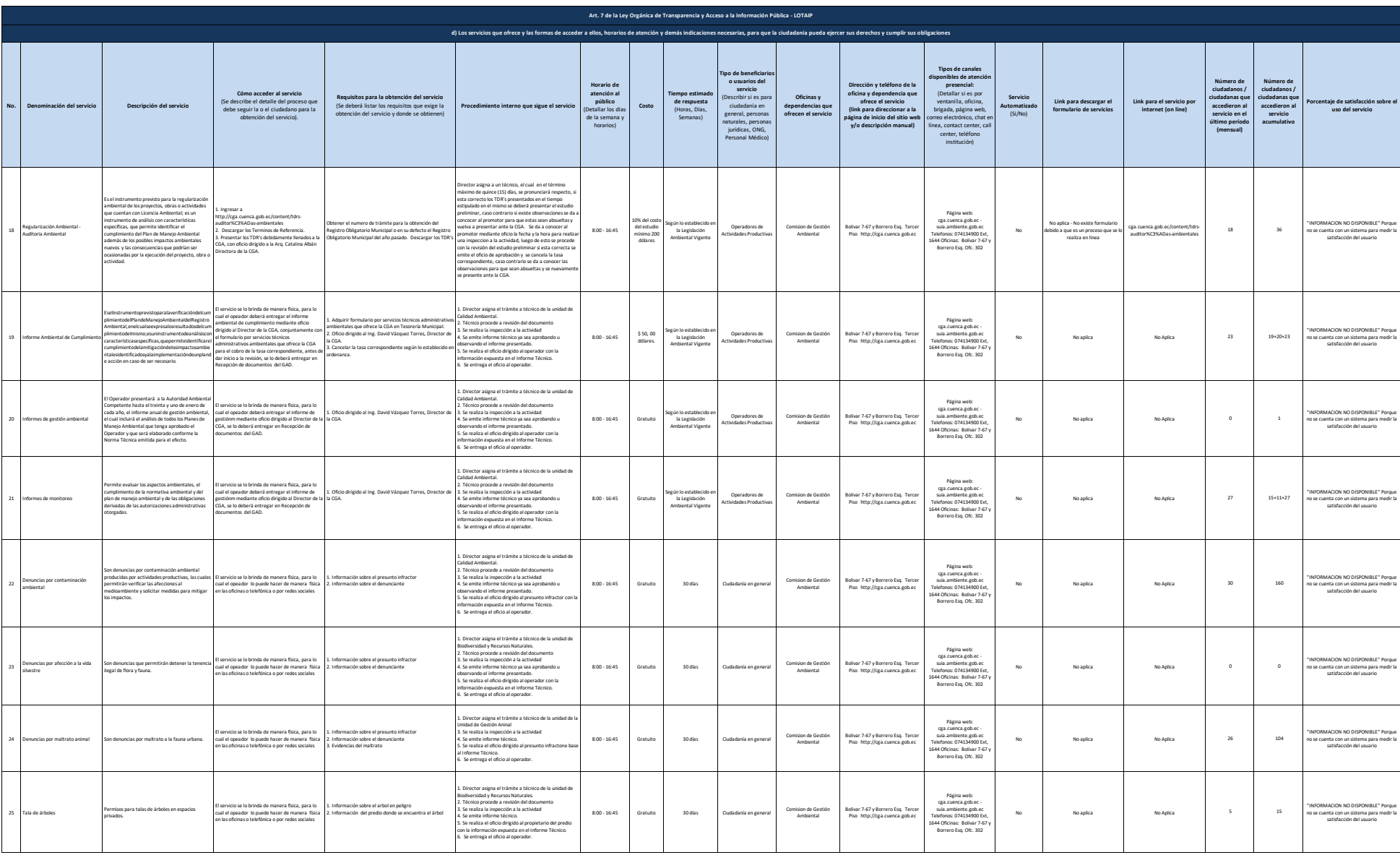

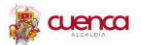

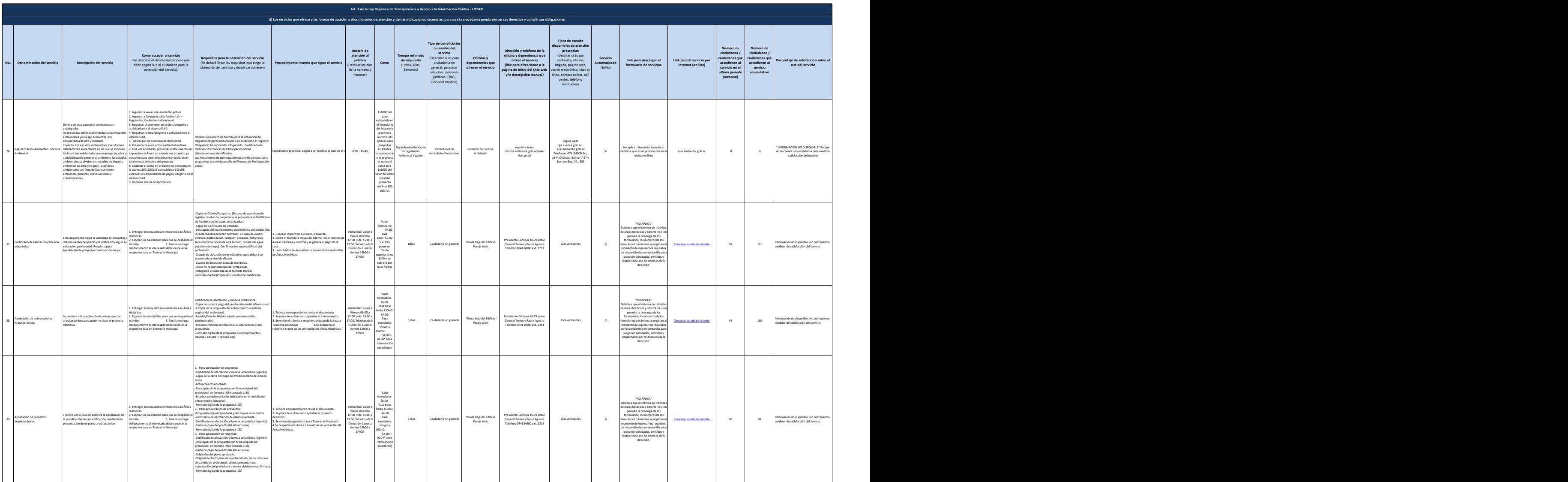

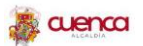

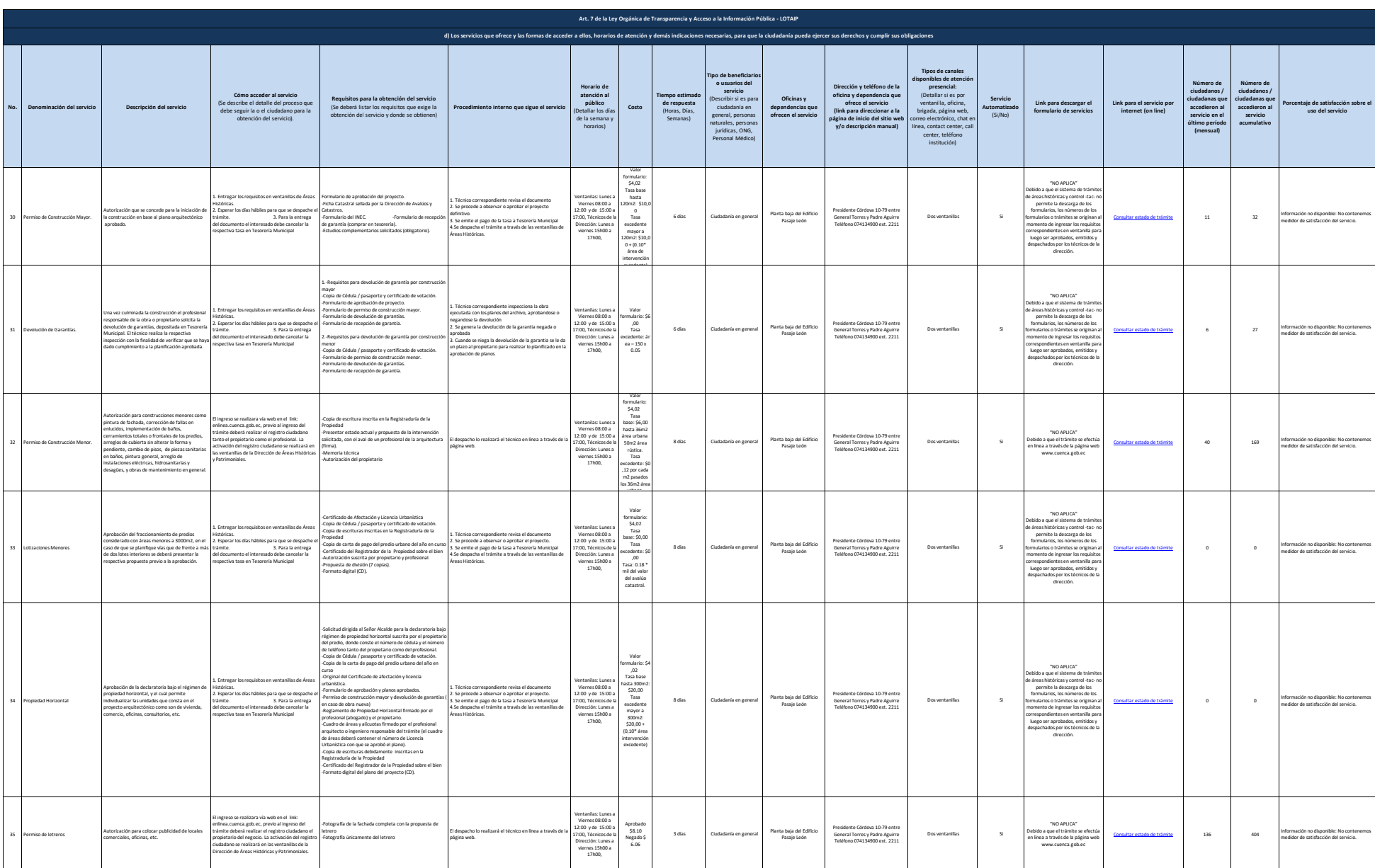

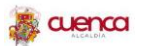

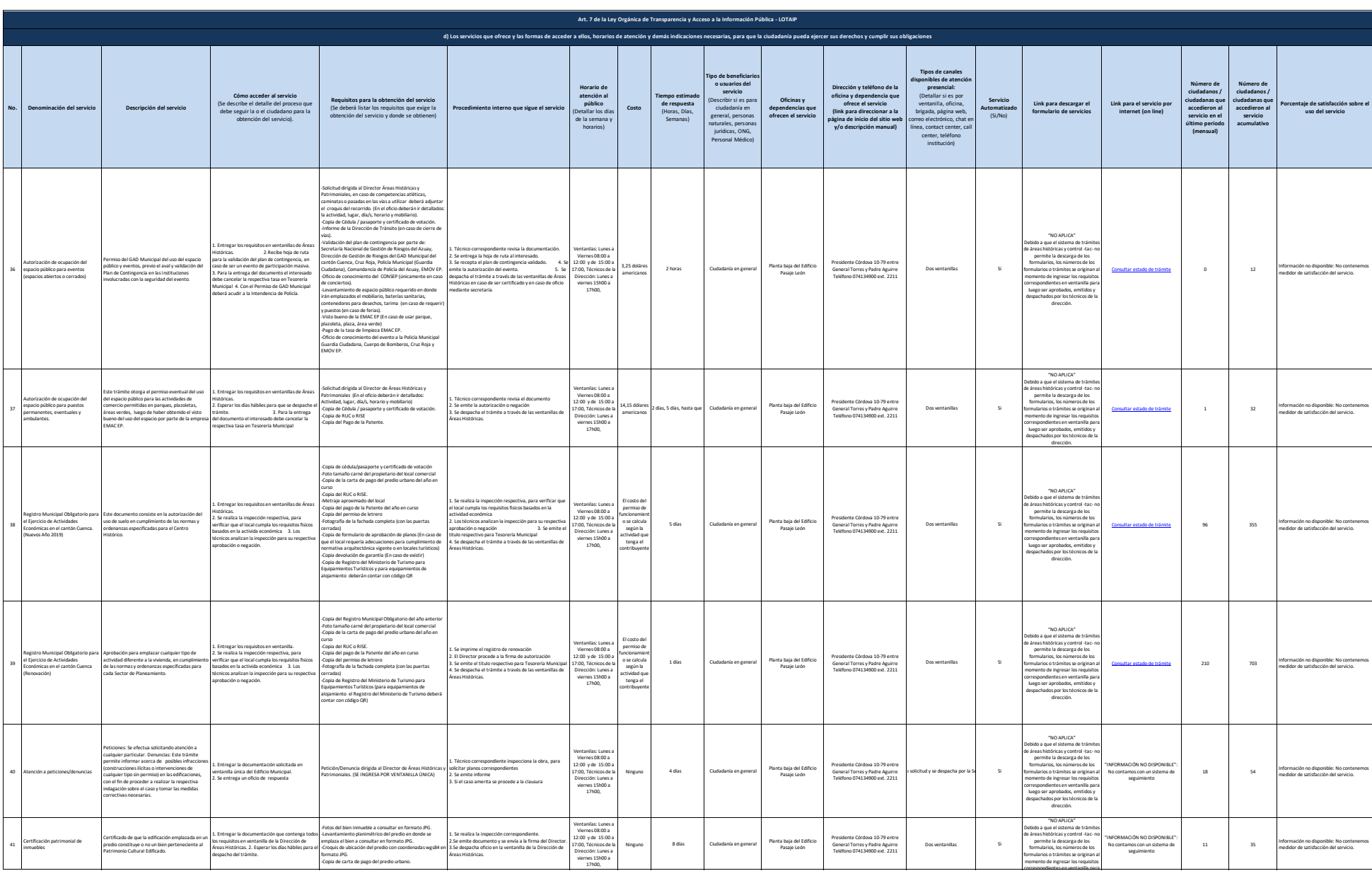

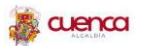

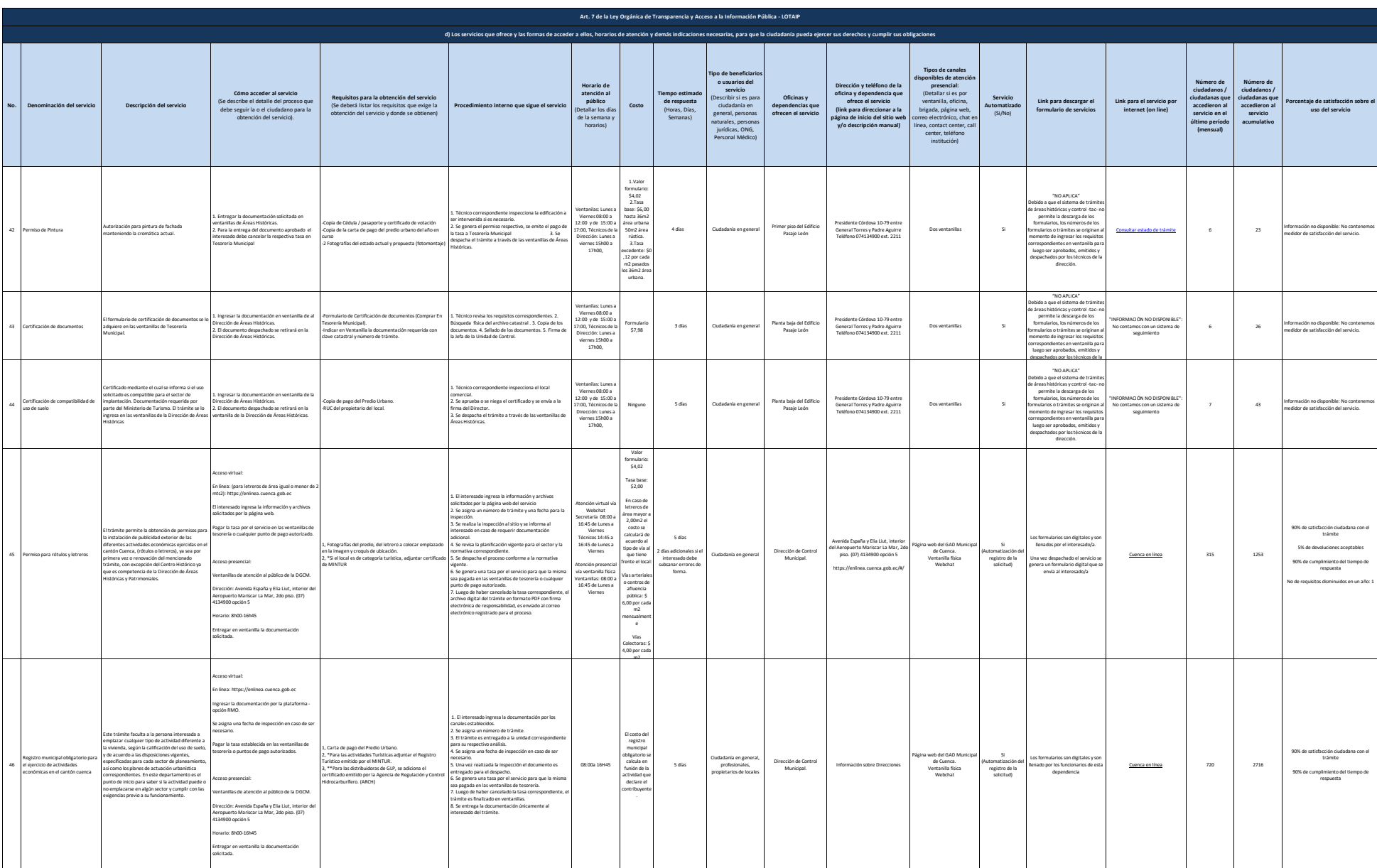

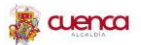

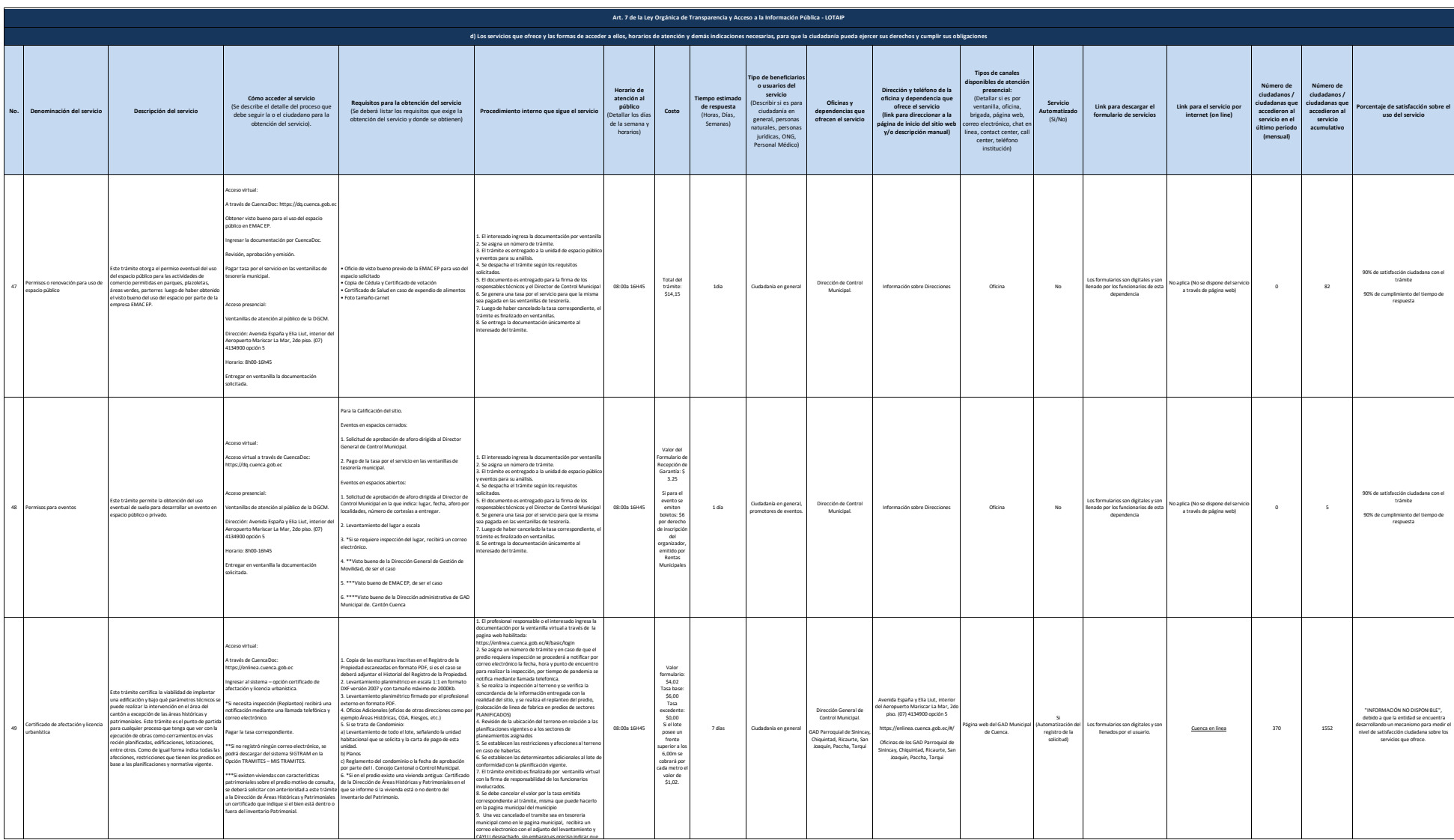

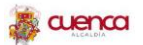

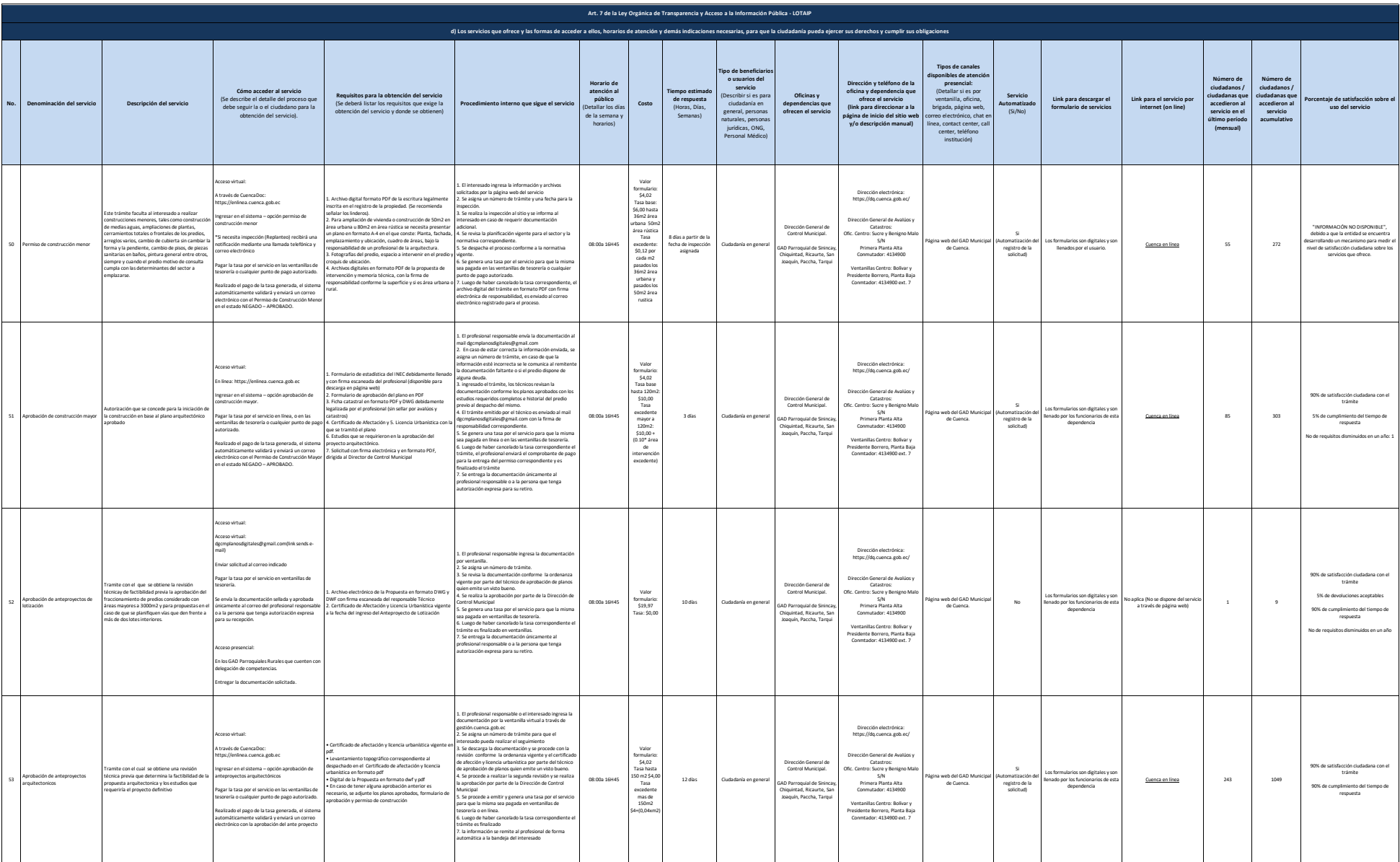

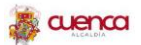

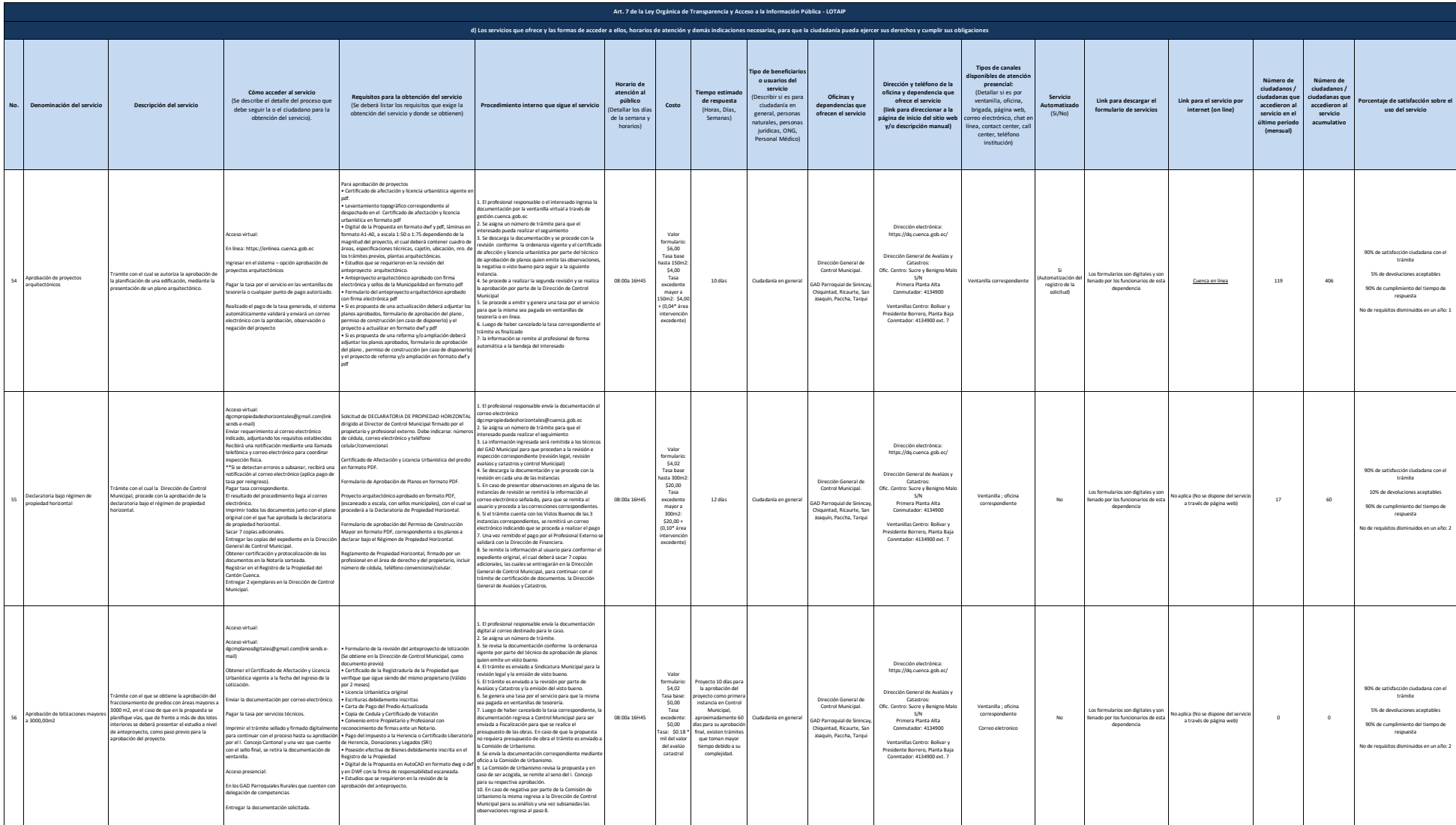

## 13 de 28 Gobierno Autónomo Descentralizado Municipal del cantón Cuenca Literal de Cantón Cuenca Literal de Cantón Cuenca Literal de Cantón Que ofrece y la forma de acceder a ellos

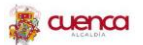

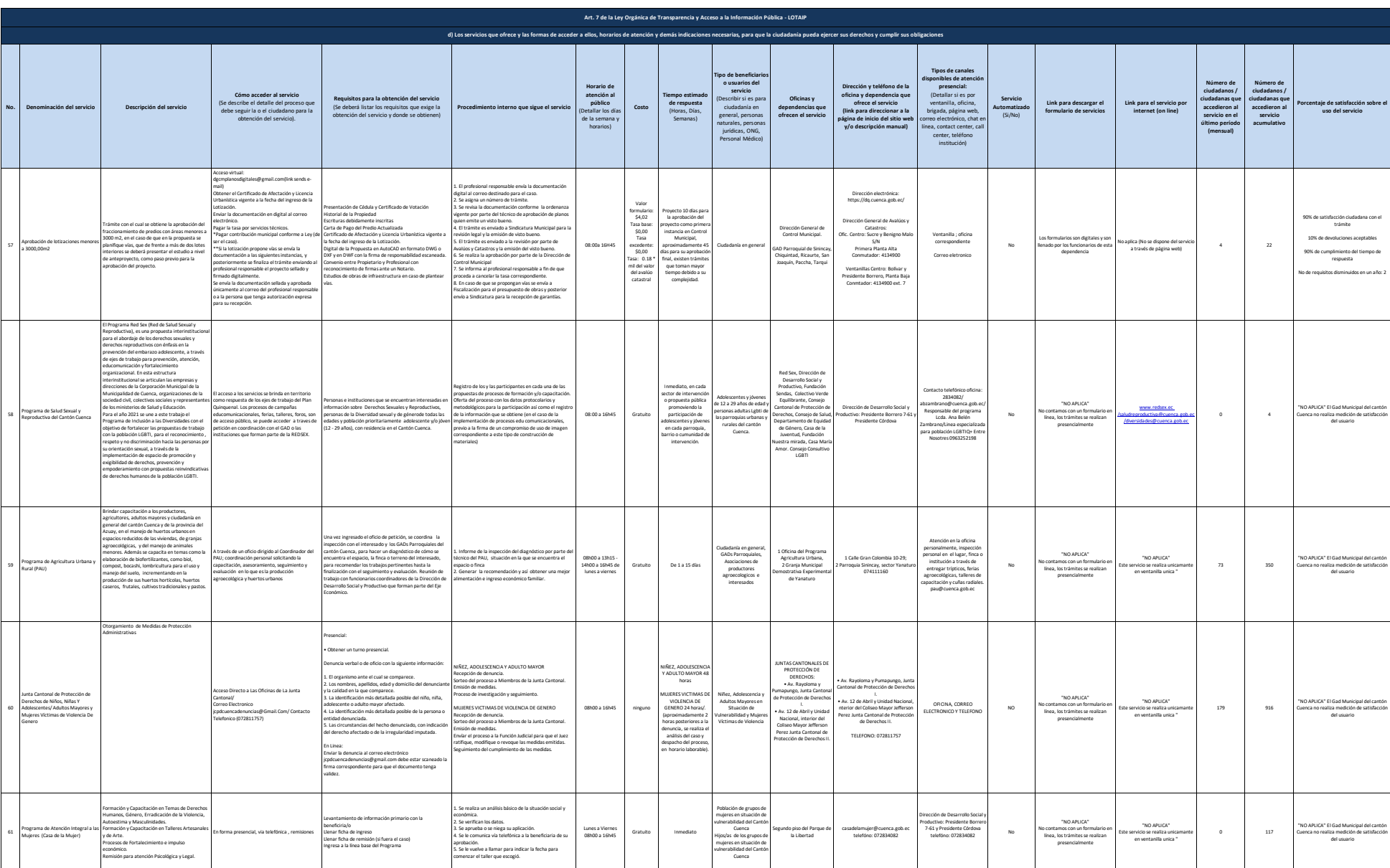

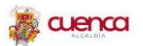

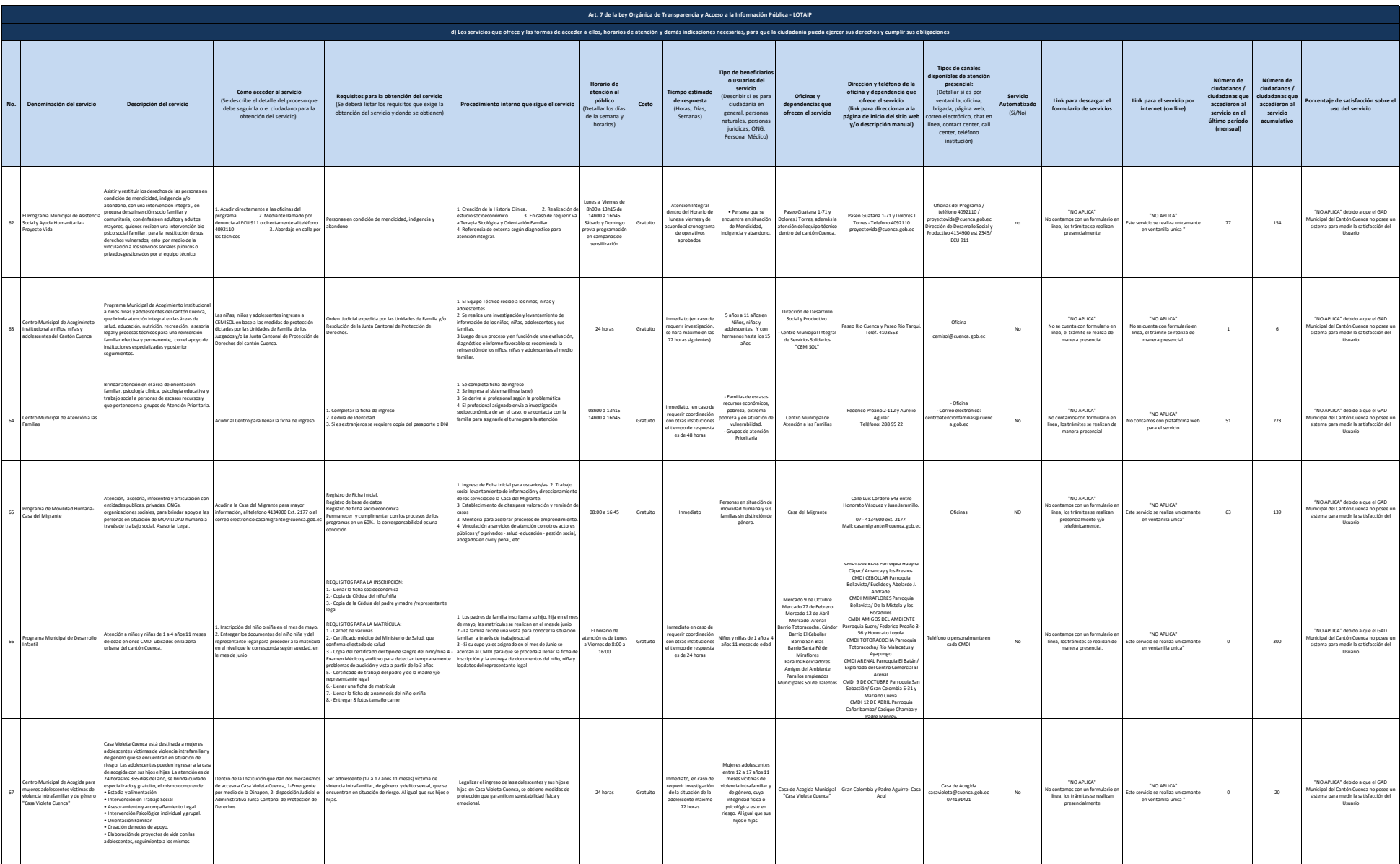

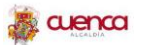

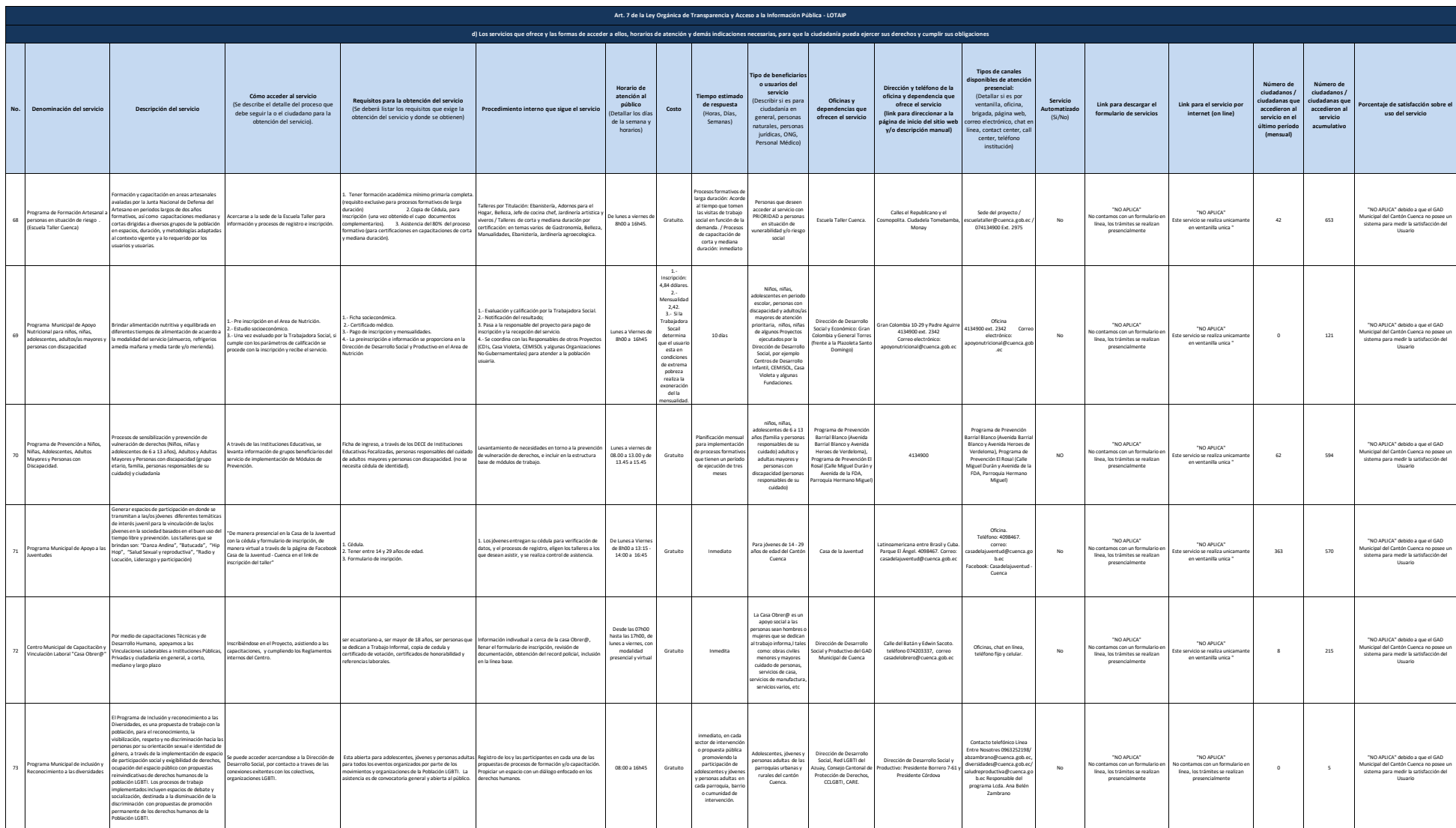

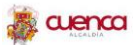

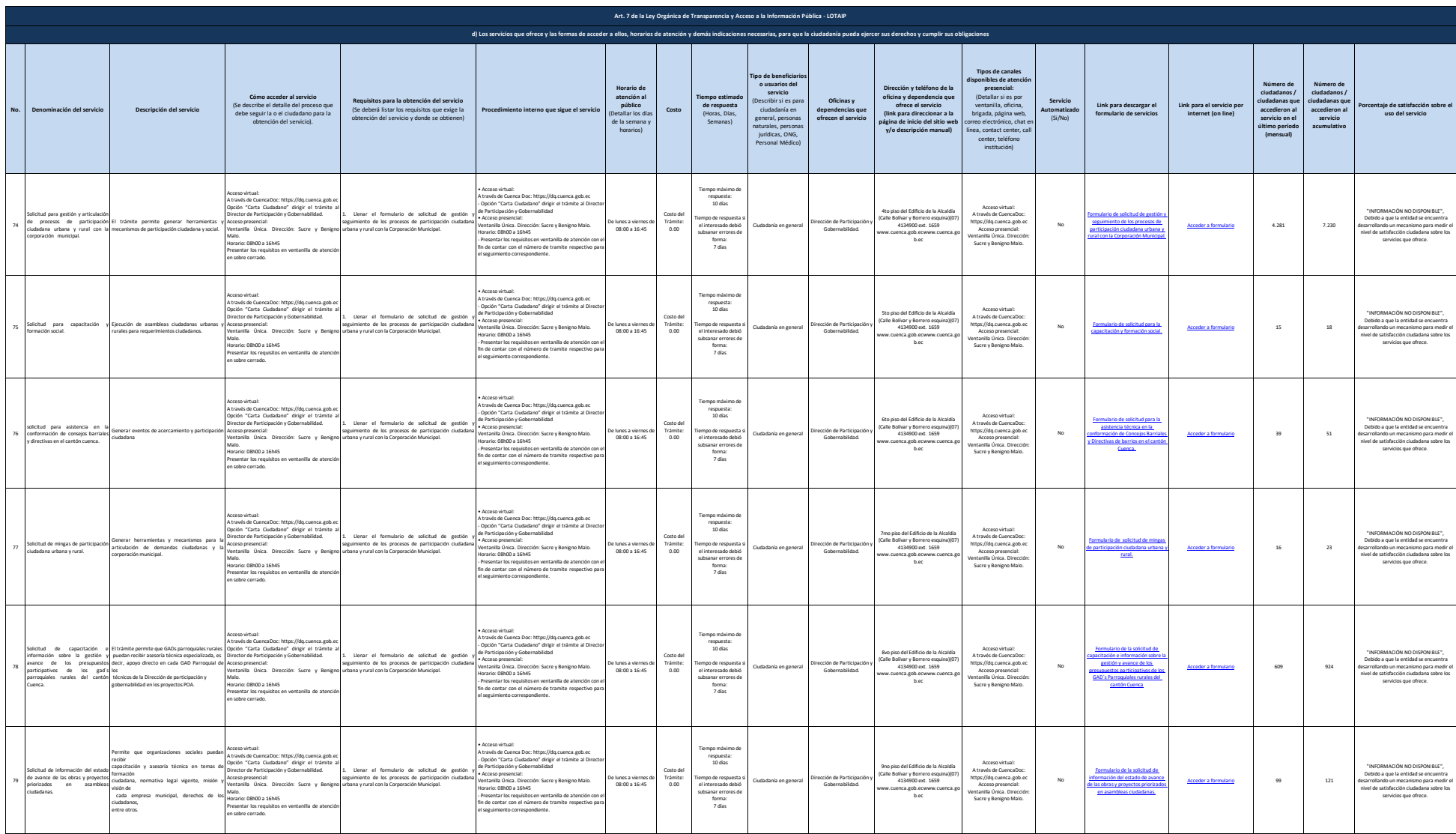

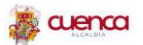

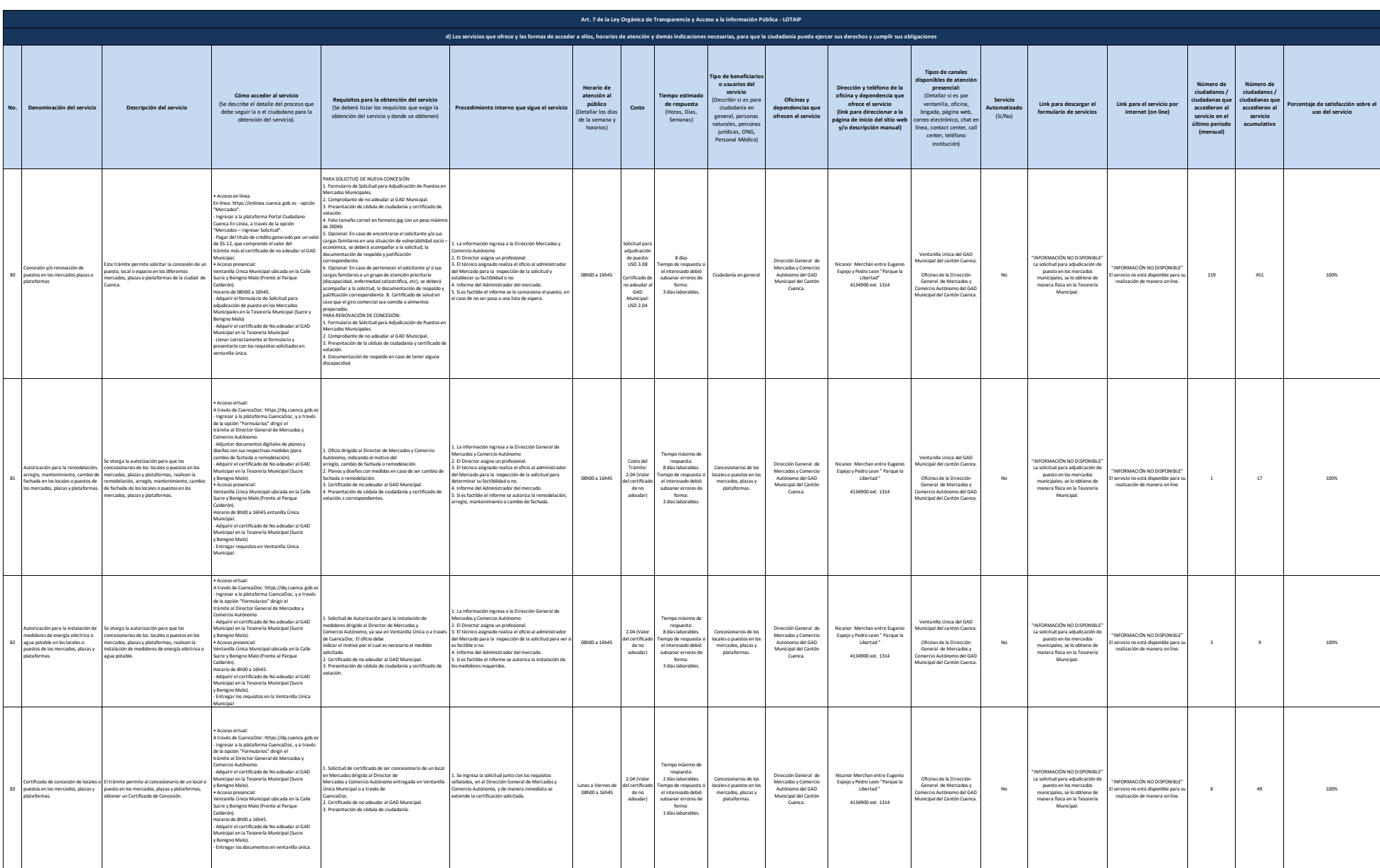

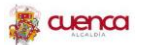

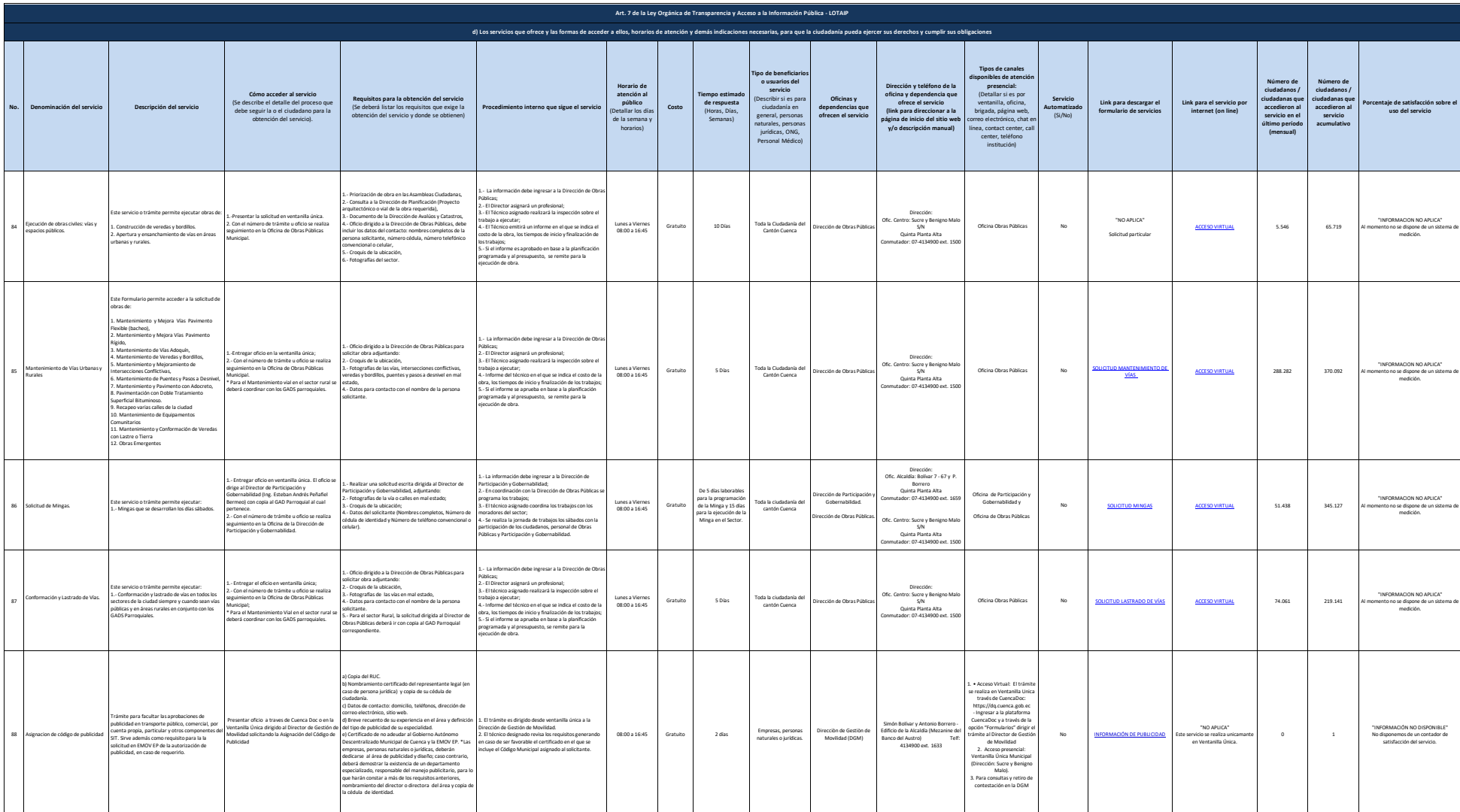

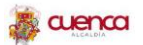

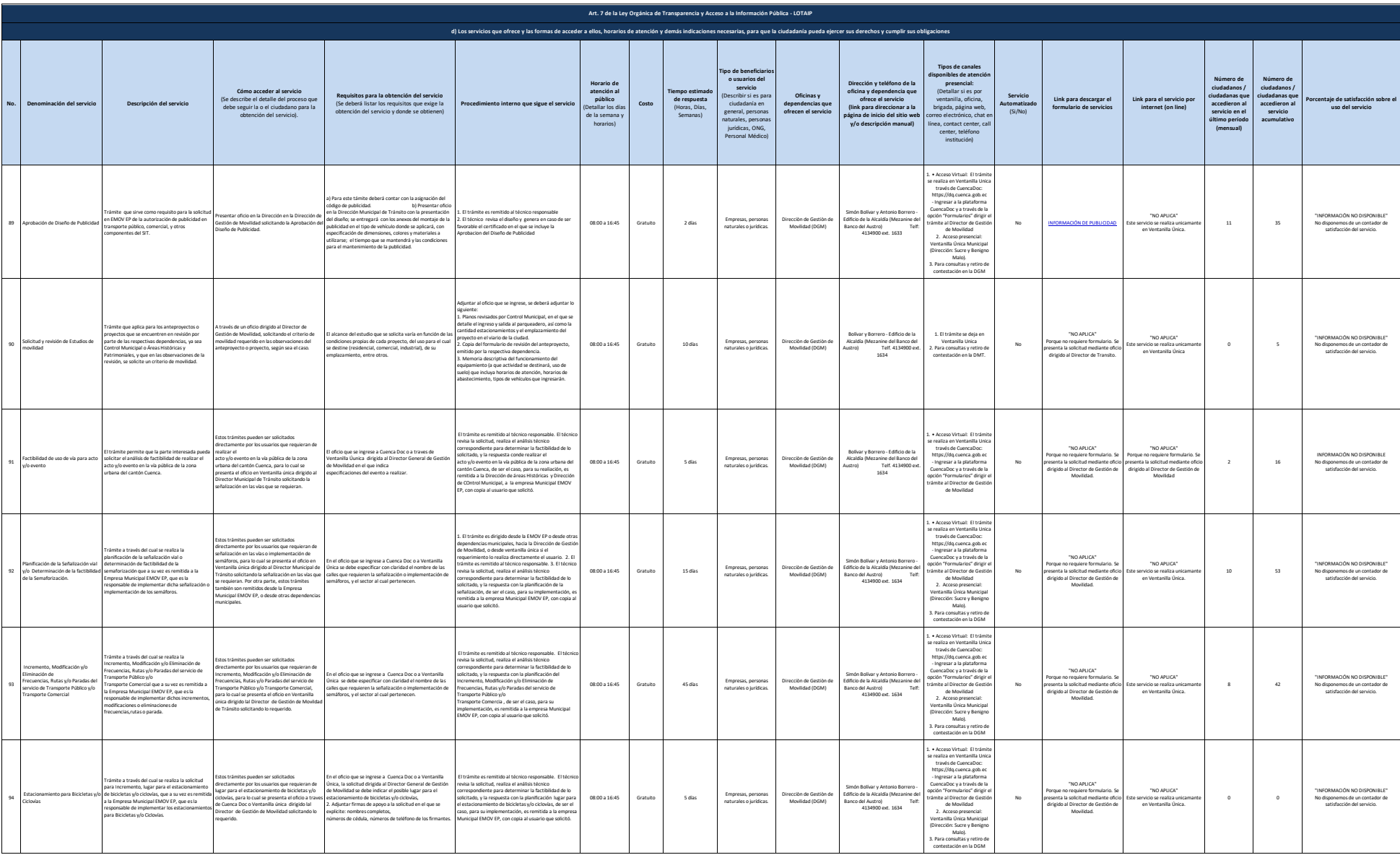

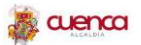

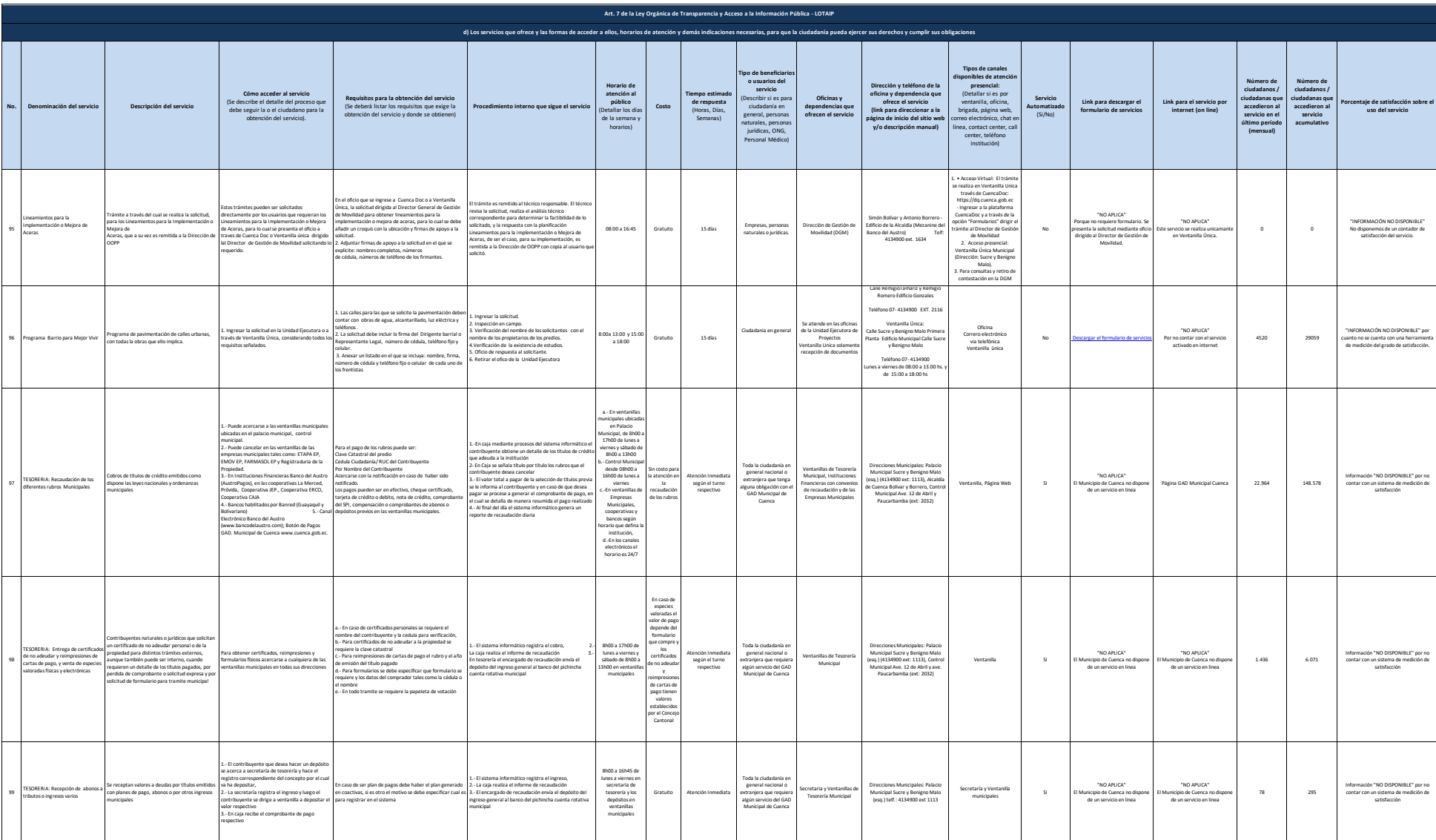

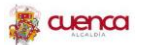

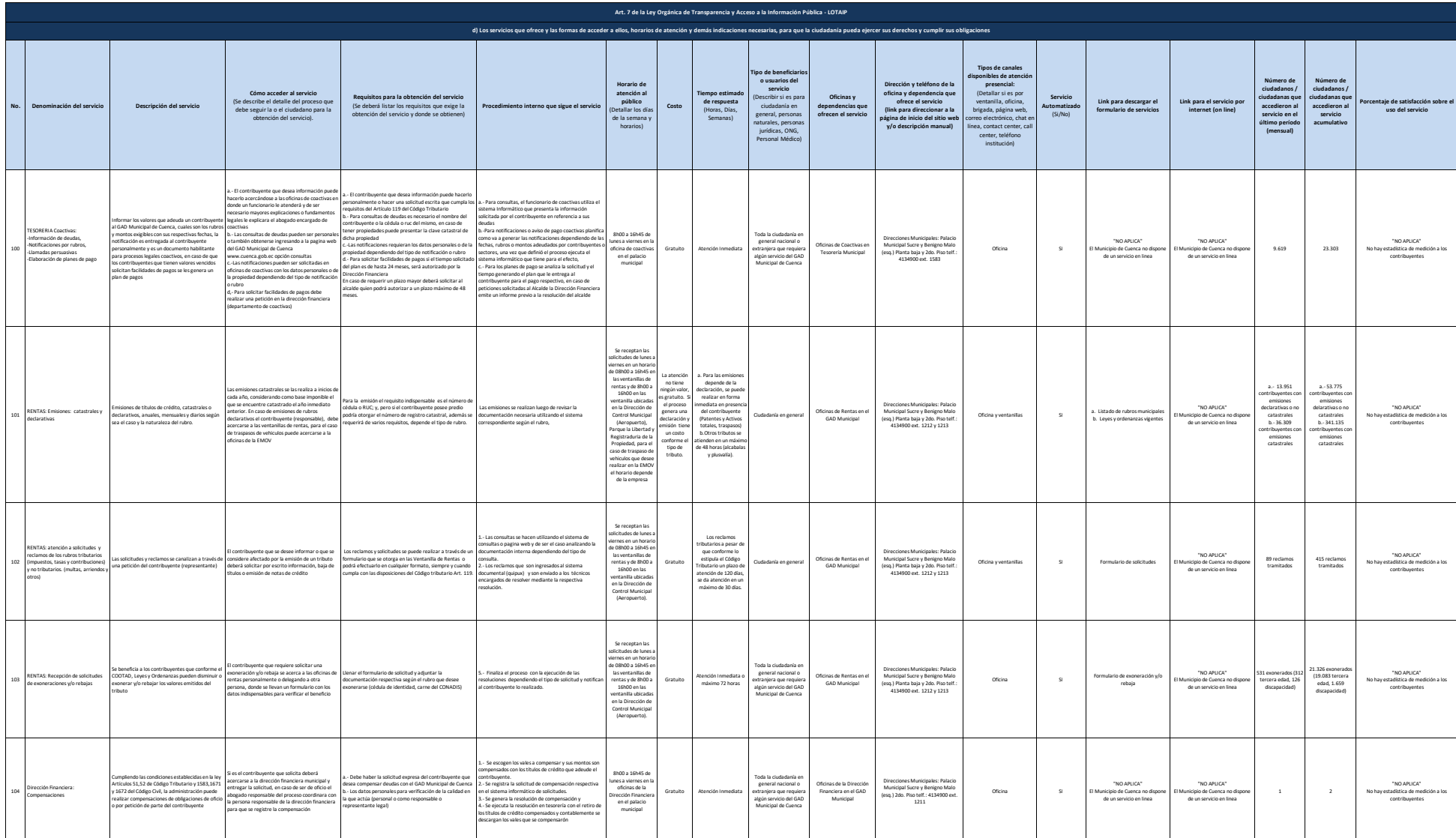

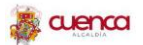

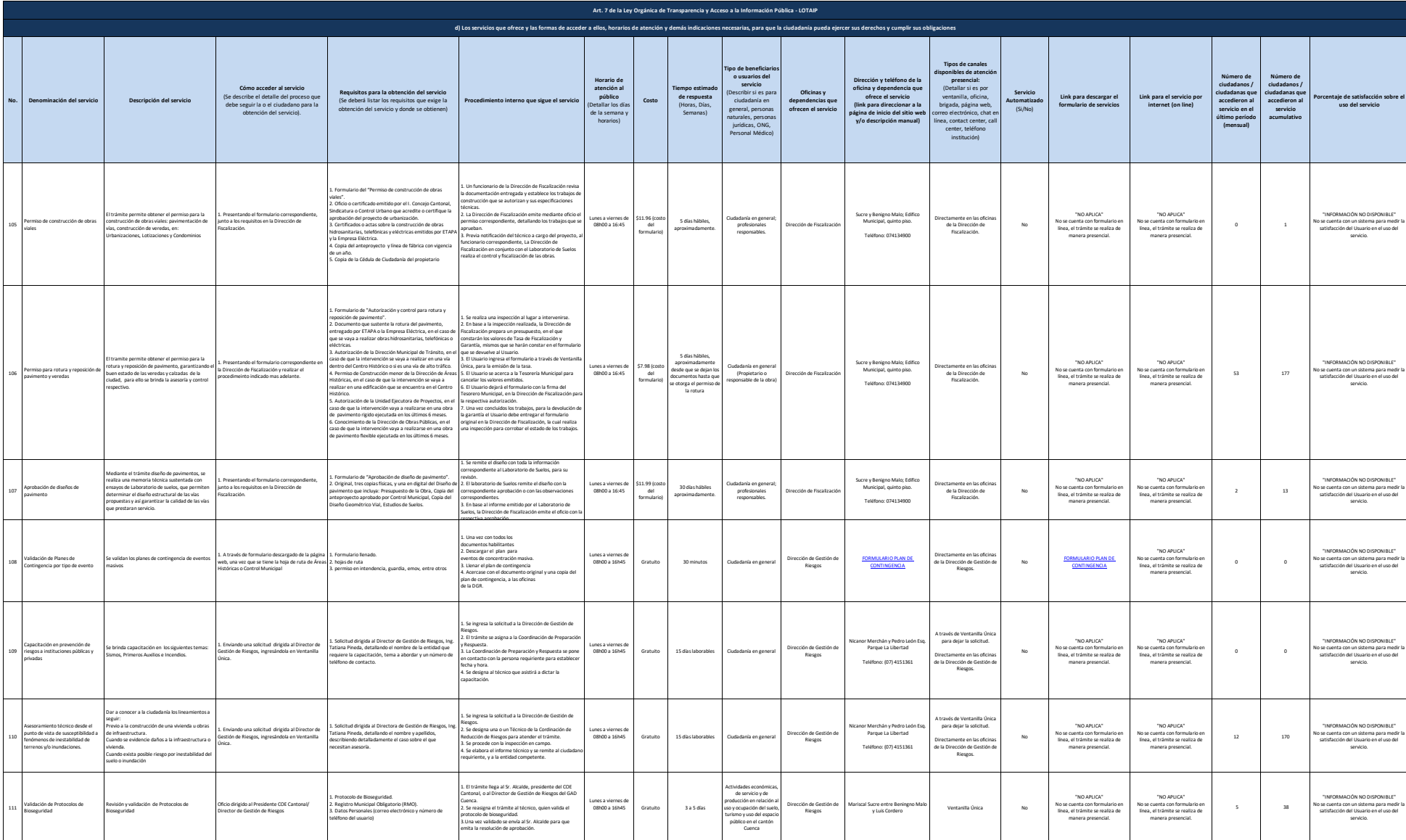

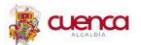

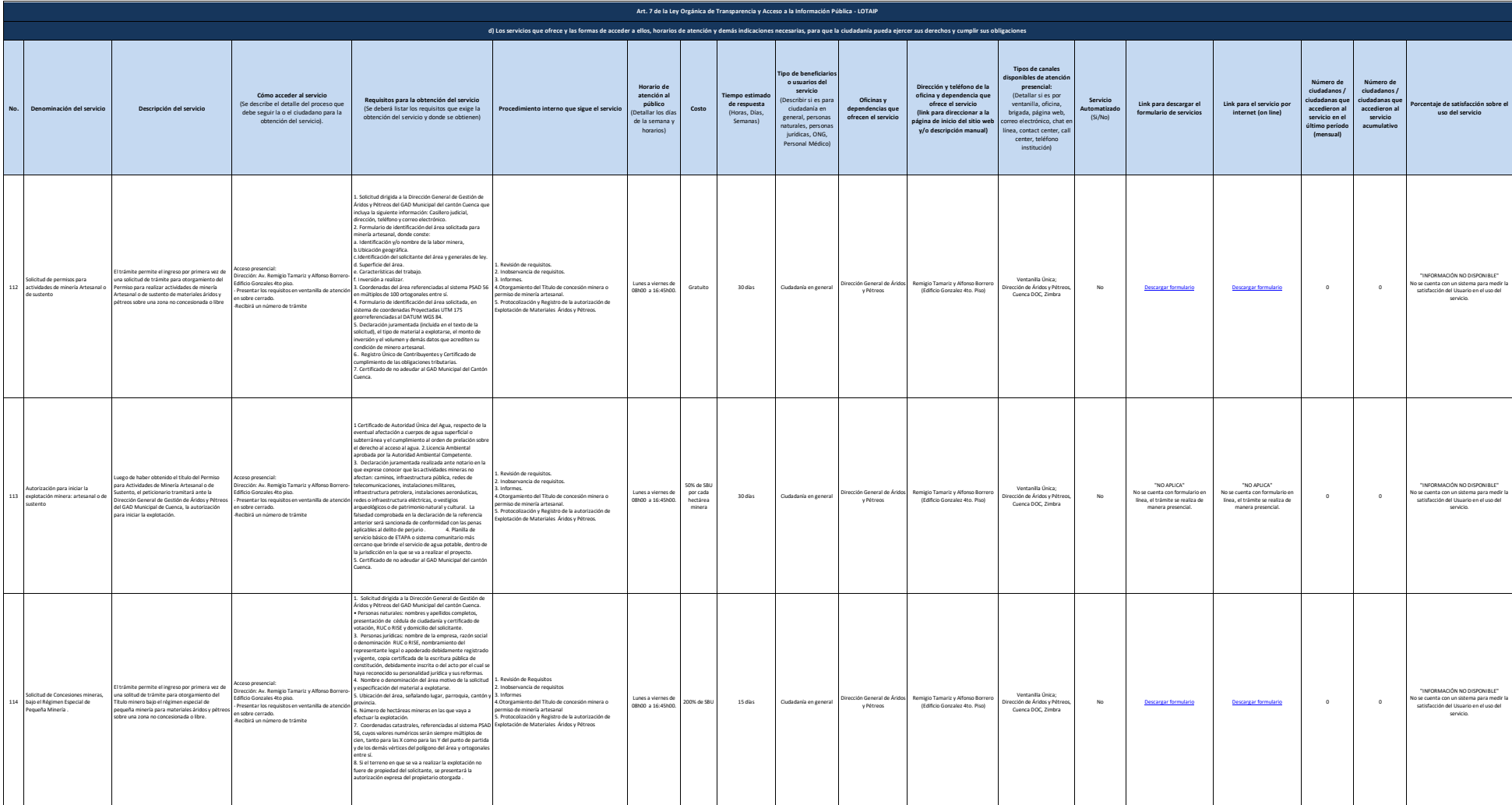

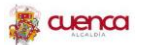

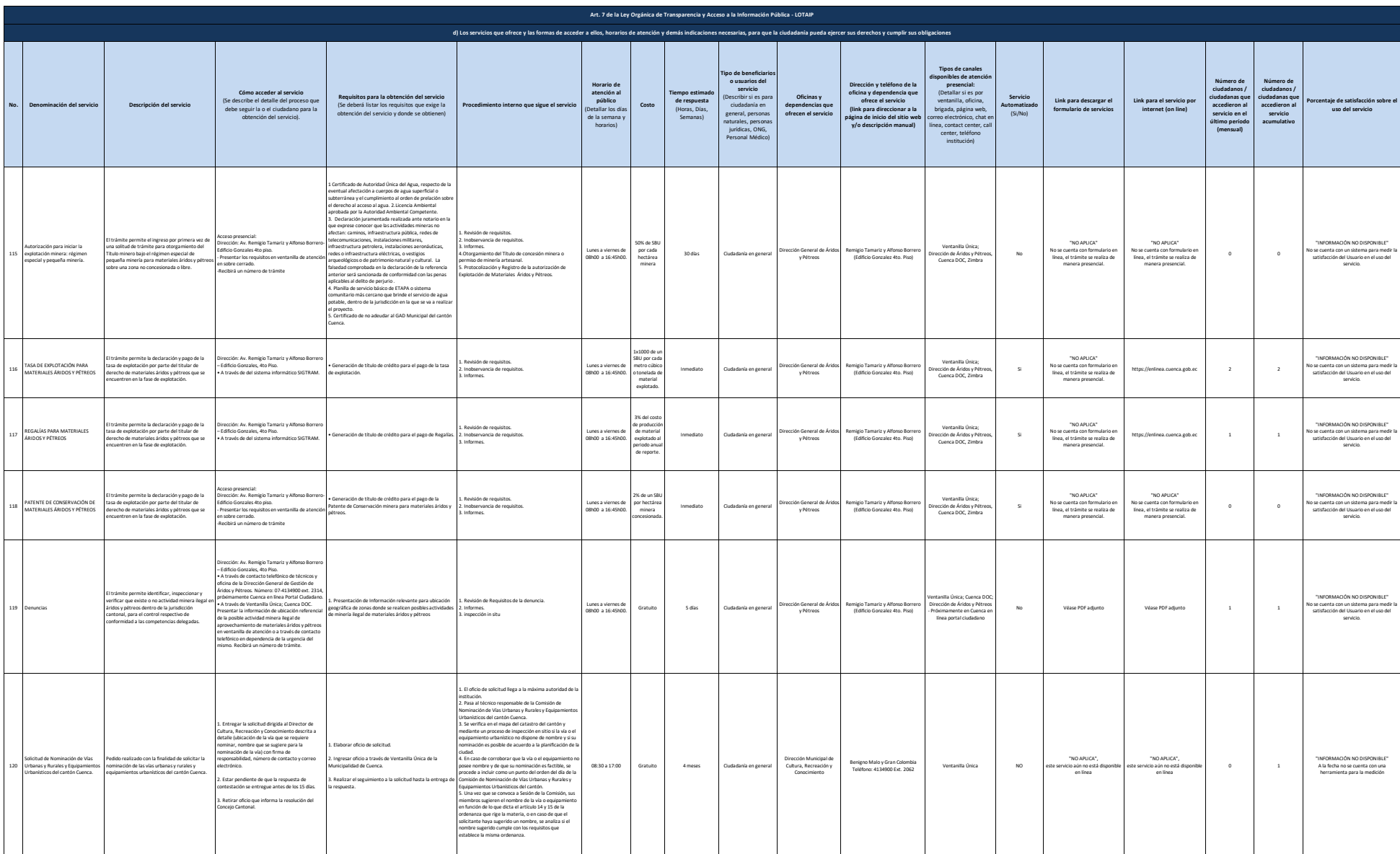

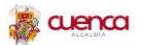

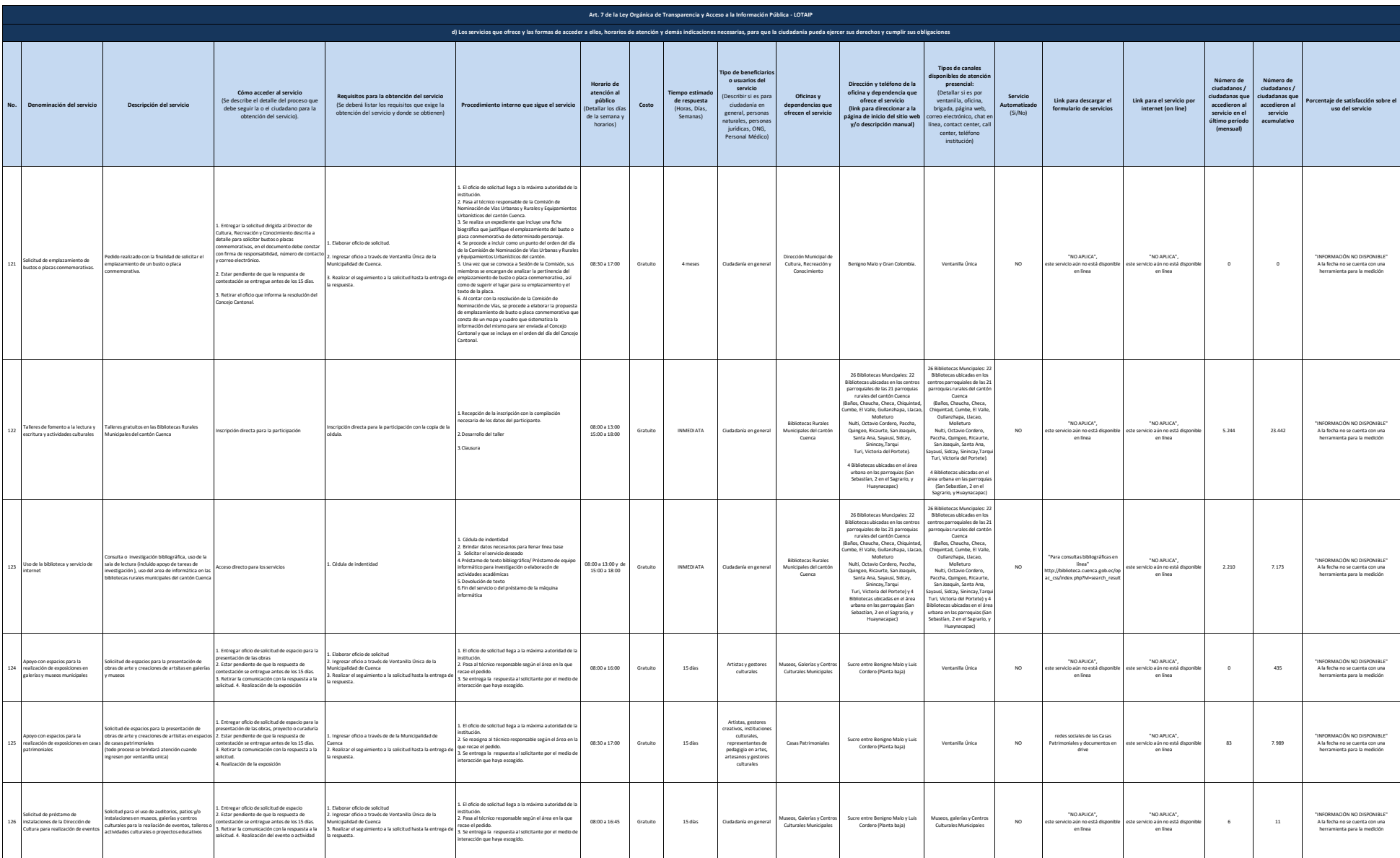

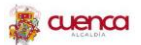

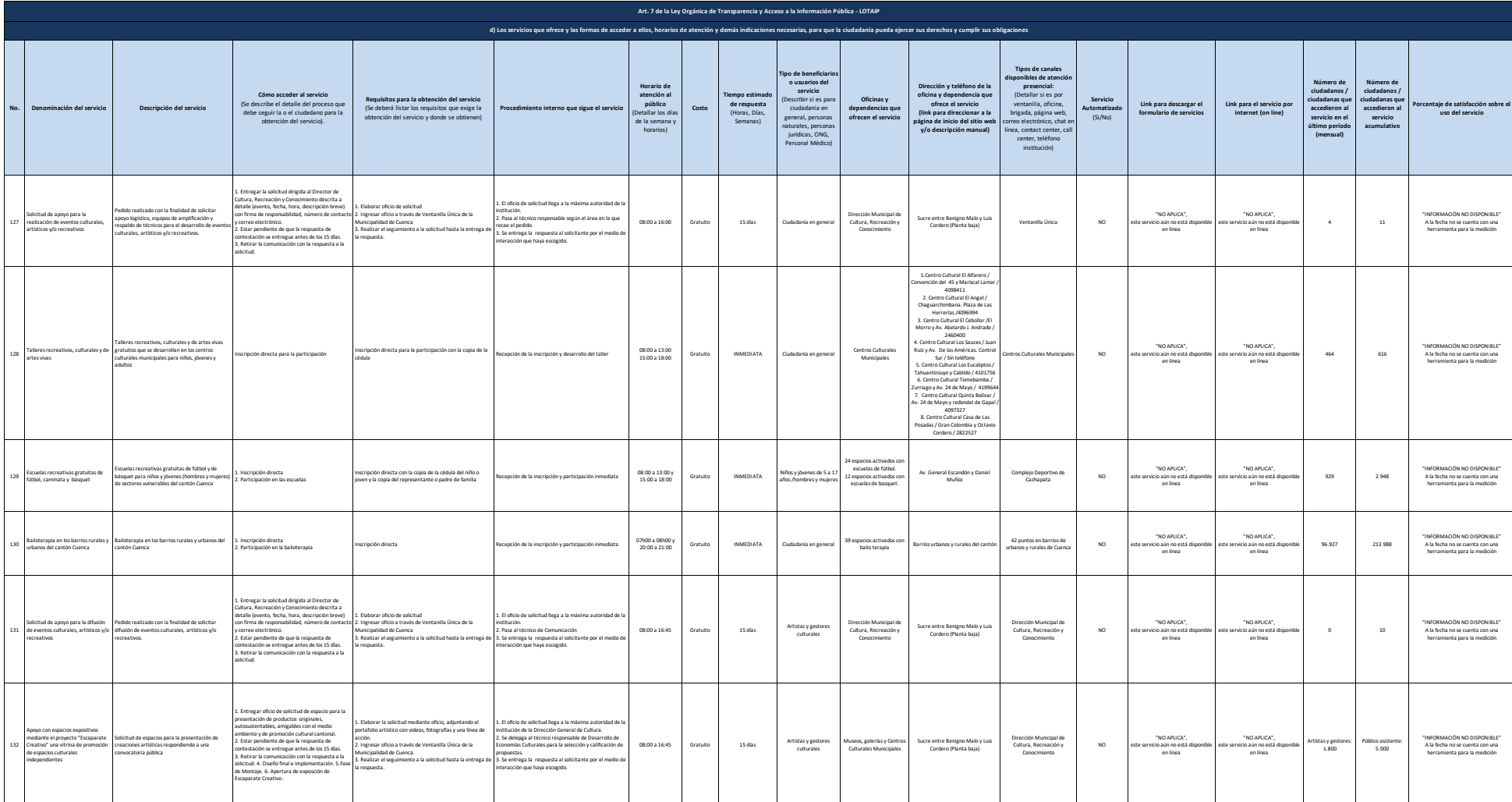

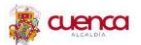

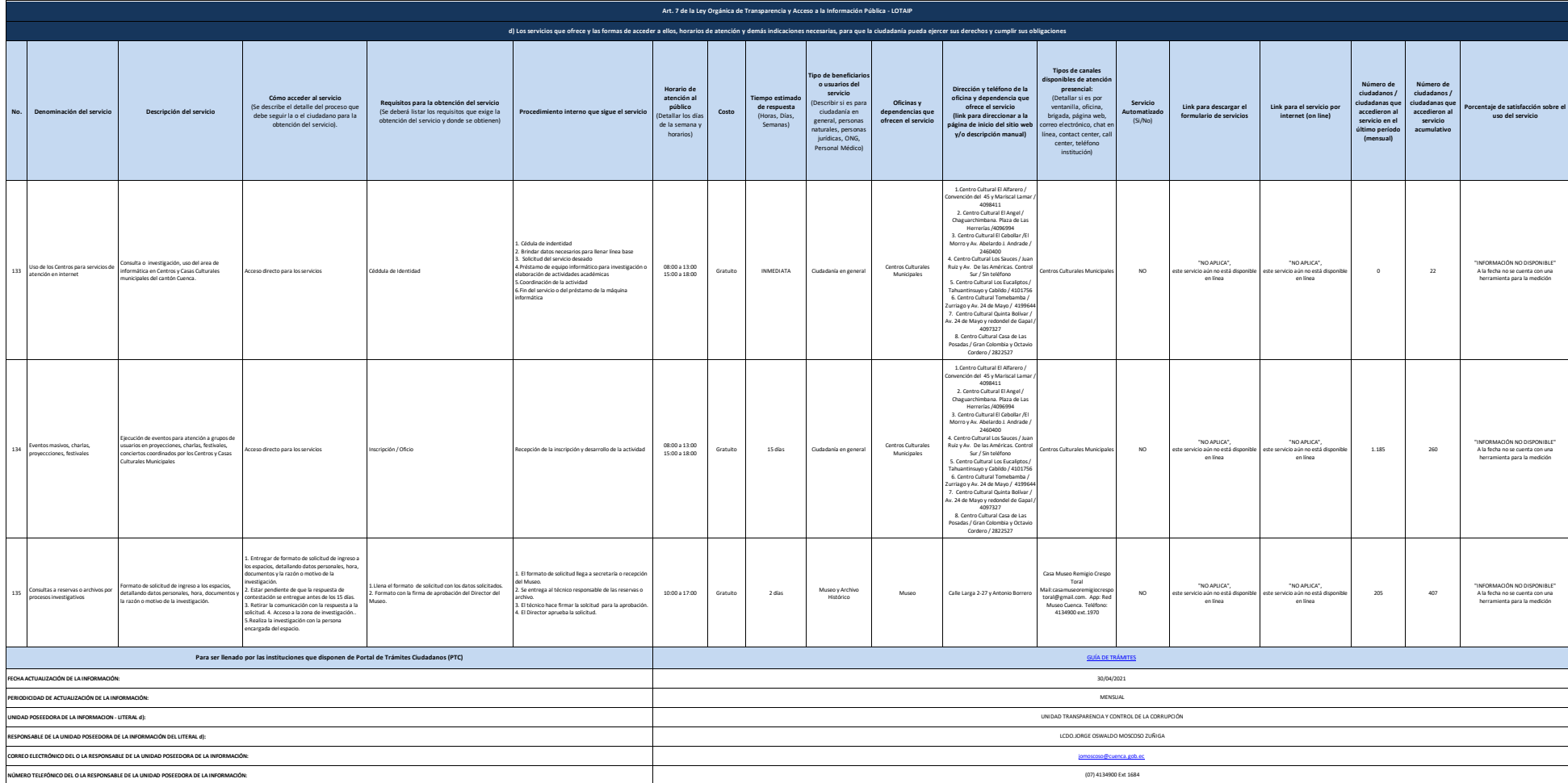